## **Guida interattiva agli adempimenti societari**

## **Stampa PDF della scheda**

Da febbraio 2015 è stata introdotta, in ogni scheda visualizzata a fronte della ricerca tramite il widget, la nuova icona per la stampa PDF.

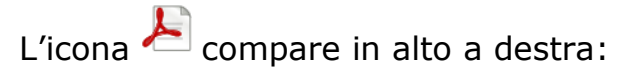

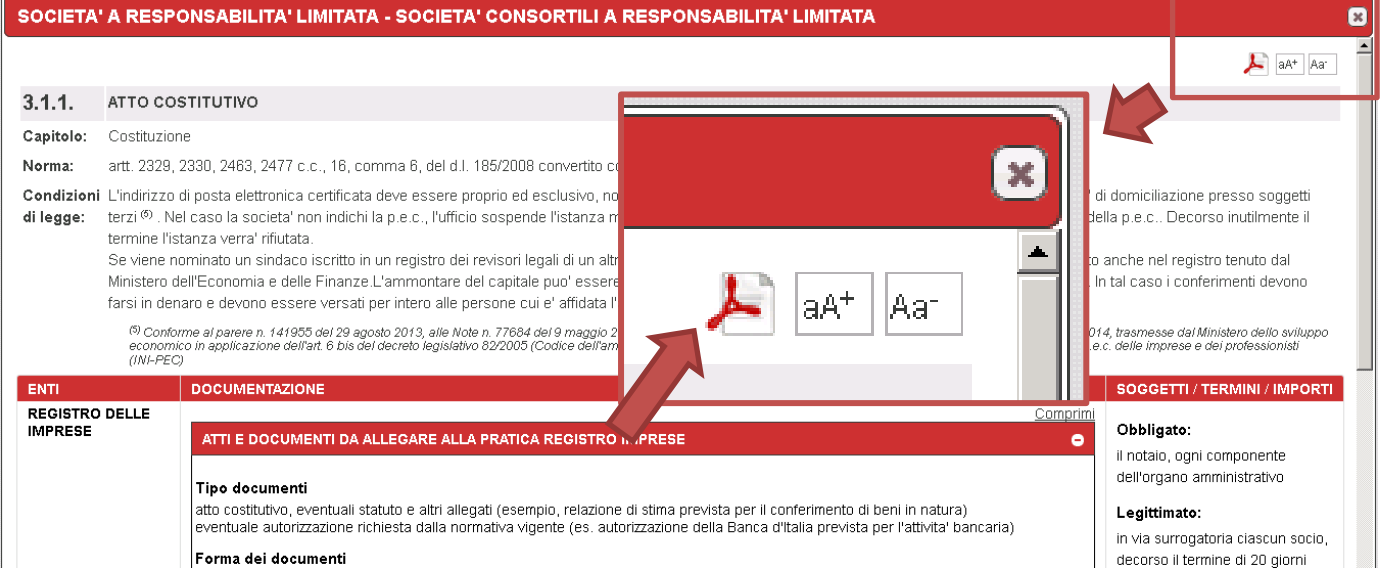

## Cliccando sull'icona si ottiene un file PDF che ha i medesimi contenuti della scheda visualizzata:

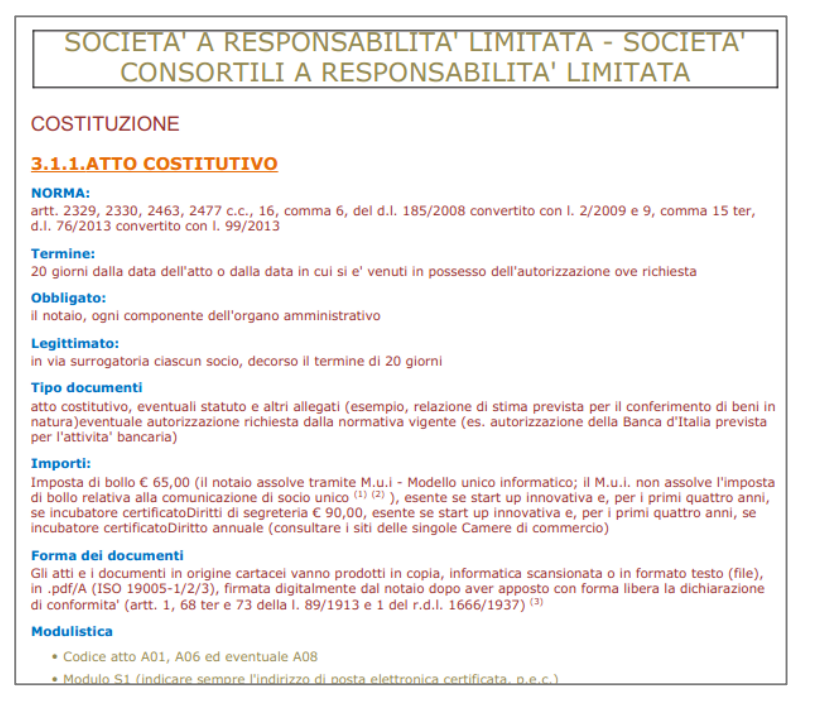

"InfoCamere"

La stampa PDF può essere di supporto all'utente in fase di predisposizione di una pratica ma non sostituisce la ricerca sul widget.

Si sottolinea infatti che **le schede possono essere aggiornate in qualsiasi momento e quindi la versione aggiornata è disponibile unicamente tramite il widget**.

Si ricorda che le altre icone, presenti a fianco della stampa PDF, permettono di ingrandire o ridurre i caratteri della scheda per migliorarne la leggibilità a video.

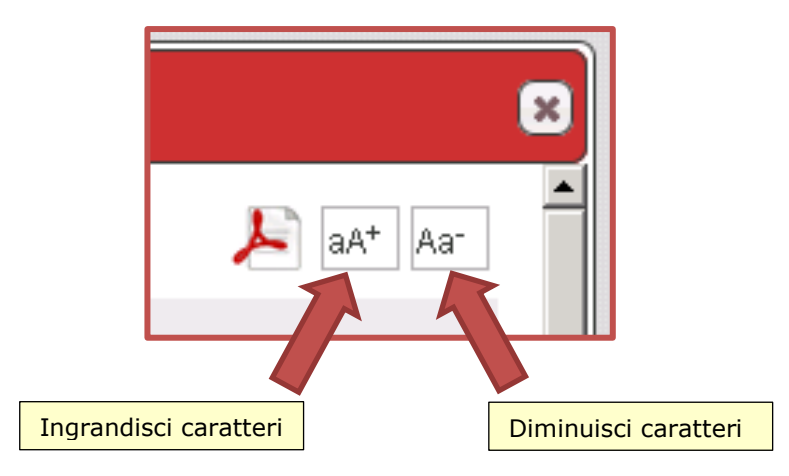